# **BANDO "COMINCIO DA ZERO" FAQ**

## **1. Quali soggetti possono presentare una proposta di progetto in qualità di Soggetto Responsabile (SR)?**

Possono presentare una proposta di progetto a valere sul presente bando solo gli Enti di Terzo Settore, ai sensi della vigente normativa del Codice del Terzo Settore (D. Lgs. 117/2017), all'art.4, comma 1, ossia: «le organizzazioni di volontariato, le associazioni di promozione sociale, gli enti filantropici, le imprese sociali, incluse le cooperative sociali [ai sensi del D. Lgs. 112/2017], le reti associative, le società di mutuo soccorso, le associazioni, riconosciute o non riconosciute, le fondazioni e gli altri enti di carattere privato diversi dalle società costituiti per il perseguimento, senza scopo di lucro, di finalità civiche, solidaristiche e di utilità sociale mediante lo svolgimento di una o più attività di interesse generale in forma di azione volontaria o di erogazione gratuita di denaro, beni o servizi, o di mutualità o di produzione o scambio di beni o servizi".

Si precisa che al momento della presentazione della proposta non c'è l'obbligo da parte del soggetto responsabile di aver già effettuato le modifiche statutarie previste dal Codice né di essere iscritti al RUNTS.

**2. Un ente ecclesiastico o confessionale o un istituto religioso possono presentare un progetto in qualità di soggetto responsabile?**

Sì, ma solo se tale ente, così come stabilito dal d.lgs 117/2017, alla data di chiusura del bando ha già adottato un regolamento (in forma di atto pubblico o scrittura privata autenticata) per lo svolgimento delle attività di interesse generale che recepisca le norme del Codice del Terzo, ha costituito un patrimonio destinato a tali attività e tiene scritture contabili separate. Tale documentazione dovrà essere prodotta dall'ente in fase di presentazione della proposta a integrazione di quella già prevista dal Bando, pena la sua inammissibilità.

## **3. I nidi e le scuole d'infanzia a gestione comunale diretta e le scuole del sistema nazionale di istruzione possono svolgere il ruolo di SR?**

No, non è possibile, ma è fortemente consigliata la loro partecipazione in qualità di partner.

### **4. Qual è il numero minimo di partner previsto dal bando?**

La partnership deve essere costituita da almeno tre soggetti. Si ricorda che oltre al SR, deve essere presente almeno un altro ente di terzo settore.

## **5. È richiesta la costituzione di Associazioni Temporanee di Impresa/Associazioni Temporanee di Scopo?**

No, per i partner non è richiesta la costituzione di ATI/ATS, pertanto anche le spese necessarie alla loro formalizzazione non saranno ritenute ammissibili. È invece necessaria la loro registrazione sulla piattaforma Chàiros [\(www.chairos.it\)](file://///conibambini.loc/Users/alex/Library/Group%20Containers/3L68KQB4HG.group.com.readdle.smartemail/databases/messagesData/1/11247/www.chairos.it) e il successivo aggancio al progetto.

**6. A quanti progetti a valere sul Bando "Comincio da zero" può aderire un'organizzazione?**

Sia gli enti che ricoprono il ruolo di soggetto responsabile, sia quelli che ricoprono il ruolo di partner, potranno partecipare a un solo progetto a valere sul Bando "Comincio da zero", pena l'esclusione di tutti

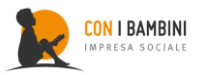

i progetti in cui essi sono presenti. Ai fini dell'univoca determinazione dei soggetti, ciò che rileva è il codice fiscale e/o la partita IVA.

Fanno eccezione soltanto le amministrazioni locali (compresi i nidi e le scuole d'infanzia a gestione comunale diretta), le università, i centri di ricerca e le scuole del sistema nazionale di istruzione che potranno partecipare a più di un progetto.

## **7. I nidi e le scuole d'infanzia a gestione comunale diretta e le scuole del sistema nazionale di istruzione possono aderire a più progetti?**

Sì, è possibile. In ogni caso non potrà essere finanziato più di un intervento in ciascun istituto scolastico.

### **8. È possibile presentare un progetto che interviene in più regioni?**

Sì, è possibile presentare progetti interregionali, a condizione che gli interventi siano realizzati in almeno una regione per ogni area geografica prevista dal Bando (Nord, Centro, Sud e isole). Si precisa inoltre che, nel caso di progetti interregionali, è richiesta la sede (legale e/o operativa) del soggetto responsabile in almeno uno dei territori coinvolti nelle attività e la presenza di una sede (legale e/o operativa) da parte di almeno uno dei partner, in ciascuna delle regioni coinvolte.

#### **9. In assenza di sede legale, come deve essere documentata l'esistenza della sede operativa?**

In caso di sola sede operativa, è necessario, ai fini dell'ammissibilità della proposta progettuale, il caricamento in piattaforma di opportuna documentazione ufficiale che ne comprovi l'operatività, come, ad esempio, Visura Camerale da parte della CCIAA, Interrogazione Dati Anagrafici o Cassetto fiscale dell'Agenzia dell'Entrate, contratti di affitto e utenze. Anche la presenza documentata (es. busta paga, contratto, lettera di incarico) di personale retribuito sul territorio potrà essere considerata valida per comprovare l'esistenza di una sede operativa.

## **10. La proposta deve obbligatoriamente intervenire in territori presenti nella "fascia 1" della tabella B allegata al bando?**

Si, è condizione di ammissibilità per la partecipazione al bando che almeno due terzi degli ambiti territoriali sociali in cui la proposta intende intervenire appartengano alla "fascia 1" della tabella B allegata al bando. Si precisa che l'elenco degli ambiti territoriali sociali è tratto da quello pubblicato sul sito del Ministero del Lavoro e delle Politiche Sociali. Per gli ambiti territoriali delle province di Bolzano e Aosta, il bando fa riferimento ai distretti in cui tali ambiti vengono istituzionalmente disaggregati. Per la determinazione delle fasce si veda la FAQ n. 15.

## **11. La proposta può intervenire in territori presenti nella "fascia 2" della tabella B allegata al bando?**

Sì, è possibile, a condizione però che almeno due terzi degli ambiti territoriali sociali in cui la proposta intende intervenire siano classificati in "fascia 1" nella tabella B allegata al bando. Ad esempio, se la proposta intende intervenire su 4 ATS, almeno 3 ATS dovranno rientrare nella "fascia 1" e 1 ATS potrà appartenere alla "fascia 2". Si riporta, di seguito, uno schema esemplificativo:

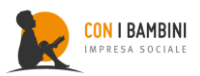

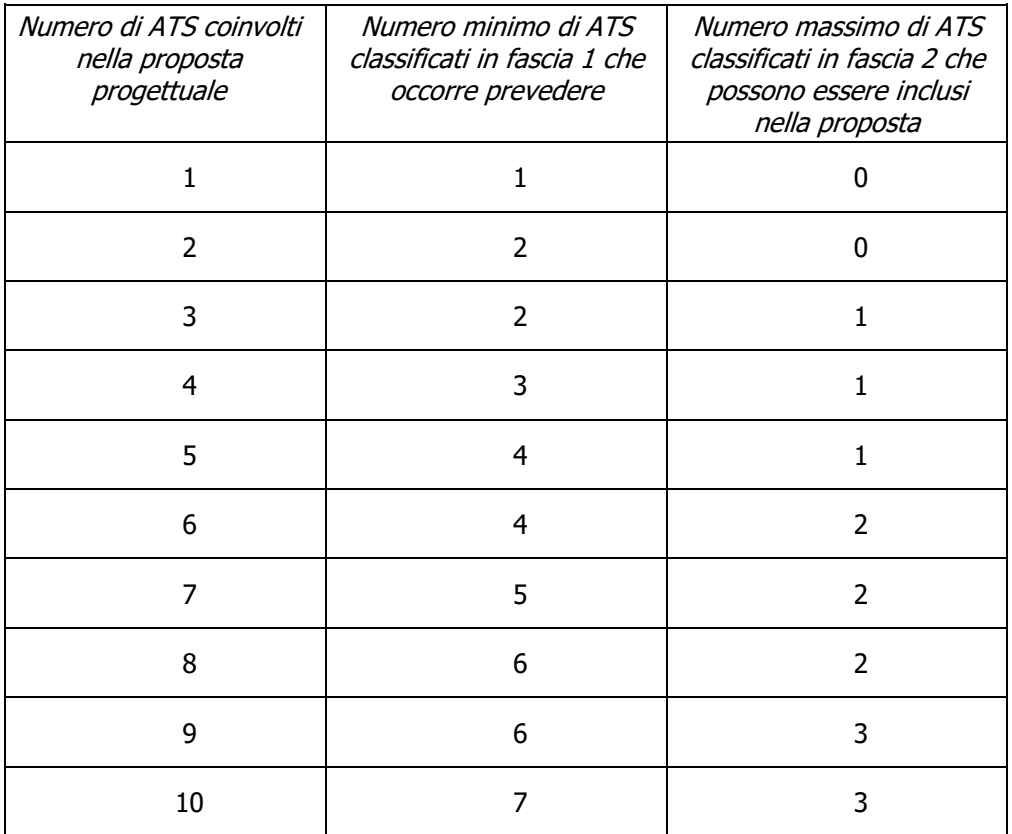

Si ricorda che, ai fini del bando "Comincio da zero", la proporzione tra "fascia 1" e "fascia 2" va calcolata sul numero di ambiti territoriali sociali in cui il progetto interviene e non sul numero di comuni coinvolti.

Es.1 Se il progetto interviene in 8 Comuni appartenenti a un ATS di fascia 1 e 6 Comuni appartenenti a un ATS di fascia 2, non è ammissibile; dei 2 ATS coinvolti, infatti, solo 1 è di "fascia 1", mentre, per poter rispettare il criterio, dovrebbero essere entrambi di "fascia 1" (v. tabella).

Es.2 Se il progetto interviene in 8 Comuni appartenenti a un ATS di fascia 2, in 2 Comuni appartenenti a un ATS di fascia 1 e in 1 Comune appartenente a un terzo ATS di fascia 1, il requisito di ammissibilità è rispettato; il progetto, infatti, interviene in due ATS di fascia 1 e in un ATS di fascia 2, rispettando così il criterio dei "due terzi".

**12. È possibile presentare una proposta che intervenga esclusivamente su un Comune che appartiene ad un ATS di "fascia 2"?**

No. Per poter intervenire su un Comune di un ATS in "fascia 2" è necessario che la proposta intervenga anche su Comuni appartenenti ad almeno due ATS in "fascia 1".

**13. Come è possibile capire a quale ATS appartiene un Comune in cui la proposta intende intervenire?**

Per verificare l'ATS di appartenenza è possibile consultare la Tabella A - Elenco dei Comuni per ambito territoriale sociale di appartenenza, allegata al bando.

## **14. Come è possibile verificare la fascia di riferimento dell'ATS in cui la proposta intende intervenire?**

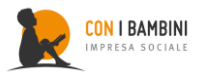

Per verificare la fascia di riferimento ("fascia 1" o "fascia 2") dell'ATS in cui si intende intervenire, è possibile consultare la Tabella B - Elenco degli ambiti territoriali sociali per fascia, allegata al bando.

## **15. In base a quali criteri sono state definite le fasce (fascia 1 e fascia 2) di appartenenza degli ATS?**

Gli Ambiti Territoriali Sociali di ogni regione sono stati classificati in base alla copertura dei servizi educativi per la prima infanzia. L'indice di copertura è pari al rapporto tra il numero di posti disponibili nei servizi per la prima infanzia e il numero di minori di età compresa tra 0 e 2 anni. Entrambi questi dati sono forniti dall'ISTAT.

## **16. È obbligatoria la partecipazione degli ATS come partner di progetto?**

No, non è obbligatoria. È fortemente consigliato, tuttavia, uno stretto raccordo con gli ATS di riferimento per integrare i servizi attivati grazie al progetto nella programmazione sociale dei territori (es. piani di zona).

### **17. È possibile prevedere interventi rivolti a minori nella fascia di età 3-6?**

Sì, è possibile prevedere anche interventi rivolti a minori della fascia 3-6 a condizione che il focus della proposta sia rivolto prevalentemente alla fascia 0-3.

## **18. Qual è la quota massima di contributo che può essere gestita da un soggetto della partnership?**

Ogni ente che aderisce al partenariato, sia in qualità di soggetto responsabile sia in qualità di partner, non può gestire una quota superiore al 50% del contributo richiesto. Nel caso in cui il soggetto responsabile abbia in corso già un progetto finanziato, la percentuale del contributo richiesto dallo stesso non potrà essere superiore al 30%. Infine è necessario che almeno il 65% delle risorse di progetto siano gestite da Enti del Terzo Settore.

### **19. Qual è la quota di cofinanziamento prevista da bando?**

La quota di cofinanziamento monetario deve essere pari, nel caso di progetti regionali, ad almeno il 10% del costo totale del progetto, nel caso di progetti interregionali, ad almeno il 15% del costo totale del progetto.

### **20. È possibile prevedere costi per riqualificazione/ristrutturazione?**

Sì, è possibile prevedere costi per riqualificazione e ristrutturazione, in una percentuale non superiore al 30% del contributo richiesto. Si ricorda inoltre che, per ogni bene immobile il cui intervento preveda un importo pari o superiore ai 50 mila euro (iva inclusa) dovrà essere allegato il progetto di fattibilità tecnica ed economica (come da D.lgs. 18 aprile 2016, n.50).

### **21. Quali spese rientrano sotto la voce "riqualificazione/ristrutturazione"?**

Sono considerati costi di "riqualificazione e ristrutturazione" tutte le spese relative alla messa a norma, realizzazione di impianti (elettrici, idraulici, di condizionamento, ecc.), la manutenzione ordinaria e straordinaria, il restauro/risanamento conservativo e la ristrutturazione edilizia, nonché i costi di manodopera e sicurezza necessari per la realizzazione e/o completamento di tali interventi.

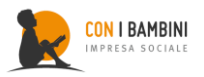

#### **22. Quali sono le modalità di finanziamento previste?**

La liquidazione del contributo avviene in tre diversi momenti: un anticipo pari al 25% del contributo assegnato all'avvio delle attività, due tranche di acconto intermedie e un saldo finale (punto 3.1.2 del Bando). Le diverse tranche di erogazioni, con la sola eccezione dell'anticipo, verranno liquidate sulla base delle spese effettivamente sostenute e quietanzate.

#### **23. Esiste un documento che dettagli le disposizioni di rendicontazione delle spese?**

Il vademecum sulle disposizioni per la rendicontazione finanziaria è consultabile sul sito di Con i Bambini, nella sezione "FAQ e documenti", e nell'area download di Chàiros [\(www.chairos.it\)](file://///conibambini.loc/Users/alex/Library/Group%20Containers/3L68KQB4HG.group.com.readdle.smartemail/databases/messagesData/1/11247/www.chairos.it).

### **24. È obbligatoria l'adozione di una procedura per la tutela dei minori dai rischi di abuso, maltrattamento e sfruttamento e condotta inappropriata (Child Safeguarding Policy)?**

No, non è obbligatoria, tuttavia se ne raccomanda l'adozione in fase di stesura della proposta progettuale. Laddove non prevista, una *Child Safeguarding Policy* potrà essere elaborata e definita con l'impresa sociale Con i Bambini in fase di progettazione esecutiva.

#### **25. Quali sono le modalità di individuazione dell'ente incaricato della valutazione di impatto?**

L'ente valutatore sarà inserito nel partenariato di progetto nella fase di progettazione esecutiva su proposta di 'Con i Bambini' (che avrà proceduto mediante avviso pubblico alla selezione degli enti incaricati). A tal fine, i soggetti responsabili dei progetti selezionati dovranno rendersi disponibili a una rimodulazione, in accordo con gli uffici e l'ente individuato, di alcuni elementi progettuali (es. strumenti di monitoraggio, indicatori di risultato, modalità di rilevazione, voci di spesa).

## **26. Occorre prevedere una quota di budget dedicata alla valutazione di impatto già in fase di formulazione della proposta?**

Sì, sarà utile prevedere nel proprio piano economico una voce di costo specifica (altri costi/valutazione impatto), alla quale potrà essere destinato massimo il 5%, per i progetti regionali, o il 3,5%, per quelli interregionali, del costo di progetto.

### **27. Qual è il termine per la presentazione delle proposte di progetto?**

Le proposte di progetto dovranno essere inviate, esclusivamente on line, entro le ore 13:00 del 4 dicembre 2020, sulla piattaforma Chàiros [\(www.chairos.it\)](file://///conibambini.loc/Users/alex/Library/Group%20Containers/3L68KQB4HG.group.com.readdle.smartemail/databases/messagesData/1/11247/www.chairos.it). In caso di difficoltà nella fase di invio, si consiglia di contattare gli uffici di Con i Bambini, telefonicamente allo 06/40410100 (interno 1) o tramite email all'indirizzo [iniziative@conibambini.org](mailto:iniziative@conibambini.org), entro, e non oltre, l'ora di scadenza prevista.

### **28. Quali sono le modalità per la presentazione della proposta di progetto?**

Per partecipare al bando, sia come SR sia come partner, è necessario iscriversi on line sulla piattaforma Chàiros [\(www.chairos.it\)](file://///conibambini.loc/Users/alex/Library/Group%20Containers/3L68KQB4HG.group.com.readdle.smartemail/databases/messagesData/1/11247/www.chairos.it), compilare e confermare la propria scheda anagrafica. Sarà poi cura e responsabilità del SR compilare in tutte le sue parti la proposta progettuale, mentre a ciascun partner è richiesto, dopo l'adesione al progetto, la compilazione della propria scheda di partenariato.

#### **29. Dove è possibile trovare il manuale di registrazione alla piattaforma?**

Il manuale per registrarsi alla piattaforma Chàiros [\(www.chairos.it\)](file://///conibambini.loc/Users/alex/Library/Group%20Containers/3L68KQB4HG.group.com.readdle.smartemail/databases/messagesData/1/11247/www.chairos.it) è disponibile direttamente sul sito di Con i Bambini nella sezione "Faq e documenti".

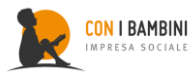

#### **30. Dove è possibile trovare la guida alla compilazione del formulario online?**

La guida alla compilazione dei formulari sulla piattaforma Chàiros è disponibile nella sezione "Guide" della piattaforma stessa [\(www.chairos.it\)](file://///conibambini.loc/Users/alex/Library/Group%20Containers/3L68KQB4HG.group.com.readdle.smartemail/databases/messagesData/1/11247/www.chairos.it). Per accedervi, occorre inserire le credenziali impostate al momento della registrazione e cliccare sul pulsante "Menu" in alto a sinistra.

#### **31. Come avviene l'adesione di un partner al progetto?**

Tutte le organizzazioni, per poter essere considerate partner di progetto, devono iscriversi sulla piattaforma Chàiros [\(www.chairos.it\)](file://///conibambini.loc/Users/alex/Library/Group%20Containers/3L68KQB4HG.group.com.readdle.smartemail/databases/messagesData/1/11247/www.chairos.it). Per aderire al partenariato, il partner, dopo essersi iscritto e aver compilato e confermato la propria scheda anagrafica, dovrà inviare al soggetto responsabile una richiesta di adesione al progetto tramite l'apposita funzione "Aderisci a un partenariato". Per inviare la richiesta, è necessario inserire il codice identificativo del progetto (es. 2020-PIR-00001) che il capofila dovrà preventivamente comunicare ai potenziali partner. Eventuali lettere di adesione al progetto (o altri documenti similari) da parte di enti esterni al partenariato non dovranno essere caricati in piattaforma in quanto non potranno essere valutate in fase di istruttoria.

#### **32. Come avviene la registrazione su Chàiros da parte di un ATS?**

Se un ATS aderisce al progetto in qualità di partner, deve registrarsi sulla piattaforma Chàiros [\(www.chairos.it\)](file://///conibambini.loc/Users/alex/Library/Group%20Containers/3L68KQB4HG.group.com.readdle.smartemail/databases/messagesData/1/11247/www.chairos.it) inserendo il codice fiscale (e la ragione sociale) del Comune capofila di ambito oppure, qualora sia un ente giuridico autonomo, inserendo il codice fiscale dell'ATS stesso.

## **33. È possibile utilizzare per la registrazione in piattaforma Chàiros un indirizzo PEC o un indirizzo e-mail personale?**

No, in fase di registrazione sulla piattaforma Chàiros [\(www.chairos.it\)](file://///conibambini.loc/Users/alex/Library/Group%20Containers/3L68KQB4HG.group.com.readdle.smartemail/databases/messagesData/1/11247/www.chairos.it) è obbligatorio utilizzare un indirizzo istituzionale di posta elettronica ordinaria della propria organizzazione.

### **34. Come è possibile recuperare lo username utilizzato in fase di iscrizione?**

Per il recupero dello username è necessario contattare i tecnici all'indirizzo mail [comunicazioni@chairos.it.](mailto:comunicazioni@chairos.it) In nessun caso è consigliabile procedere con una nuova registrazione.

#### **35. Come è possibile recuperare la password di accesso?**

Nella pagina di login è presente l'apposito pulsante "Hai dimenticato la tua password? Clicca qui per recuperarla" che permette di reimpostare la password attraverso l'email generata dal sistema e inviata direttamente all'indirizzo elettronico utilizzato in fase di registrazione (la stessa che viene inserita come username per accedere all'area riservata). Si ricorda che sono ammessi fino a un massimo di 4 tentativi, al quinto la piattaforma bloccherà, per motivi di sicurezza, i successivi tentativi di accesso per un periodo minimo di 24 ore. Si consiglia pertanto di procedere al recupero della password se non si è certi della sua correttezza prima di esaurire tutti i tentativi concessi.

#### **36. Chi posso contattare per problemi tecnici relativi all'uso della piattaforma Chàiros?**

Per qualsiasi problema riscontrato nell'utilizzo della piattaforma Chàiros, è possibile contattare i tecnici all'indirizzo mail [comunicazioni@chairos.it.](mailto:comunicazioni@chairos.it)

Roma, 6/10/2020